# eFFBB, COMMENT eFFBB CA MARCHE ?

**eFFBB est l'extranet de la Fédération à l'attention des Ligues, Comités, Clubs, Elus et Salariés fédéraux. Il permet un accès sécurisé à des personnes définies pour optimiser la diffusion des informations officielles de la FFBB et des structures décentralisées**.

#### **POURQUOI ?**

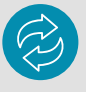

Optimiser les échanges d'informations et renforcer la communication de la FBBB avec les acteurs des territoires (Ligues, Comités, Clubs), au travers d'un canal unique et pratique.

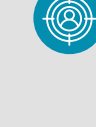

Cibler à qui sont adressées les contenus et éviter ainsi de polluer les publics non concernés.

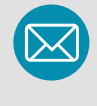

 $3<sup>°</sup>$ 

Invité.

l'identifiant Club

**[numeroclub@ffbb365.com](mailto:numeroclub@ffbb365.com)**

Réduire la volumétrie des échanges par mail entre les structures et ainsi éviter les déperditions d'informations.

EFFBB est développé sous SharePoint. Pour accéder à l'Extranet, il faut une licence OFFICE 365 ONLINE ou un accès

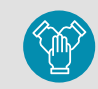

Privilégier une démarche collaborative autour de la notion de projets / réflexions /bonnes pratiques.

## **COMMENT ?**

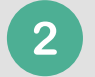

 $\overline{\mathbf{A}}$ 

Le Mot de passe office est délivré par l'assistance eFFBB.

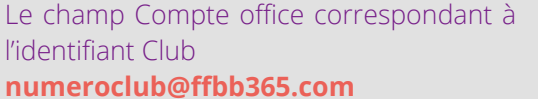

Pour un accès rapide à la page d'accueil eFFBB et pour y revenir facilement à tout moment : **[https://effbb.ffbb.com](https://effbb.ffbb.com/)**

## **VOTRE CHECKLIST POUR LA SUITE** Un manuel utilisateur exhaustif est disponible dans l'espace Projet sur eFFBB « Formation eFFBB » ouvert à tous. Une vidéo teaser accessible sur eFFBB, dans la médiathèque, vous explique en 1min30, les enjeux et les atouts de la plateforme. 3 tutoriels vidéo : **[Mettre](https://basketfrance.sharepoint.com/sites/extranet/projets/formationadministrateurseffbb/_layouts/15/stream.aspx?id=%2Fsites%2Fextranet%2Fprojets%2Fformationadministrateurseffbb%2FDocuments%20partages%2F2018%2D02%2D27%20FFBB%20eFFBB%20tuto%20mettre%20eFFBB%20en%20favori%2Emp4&ga=1) eFFBB en favori** ; **Se connecter pour la première fois** ; **[Transférer](https://basketfrance.sharepoint.com/sites/extranet/projets/formationadministrateurseffbb/_layouts/15/stream.aspx?id=%2Fsites%2Fextranet%2Fprojets%2Fformationadministrateurseffbb%2FDocuments%20partages%2F2018%2D02%2D27%20FFBB%20eFFBB%20tuto%20se%20connecter%2Emp4&ga=1) ses emails**. Un dispositif d'assistance pour répondre à tous les questions : **assistanceeFFBB@ffbb.com.**

A noter tous les clubs affiliés à la FFBB sont destinataires (sans abonnement), des notes fédérales.

#### **TOUTES LES INFOS SUR [EFFBB.COM](https://basketfrance.sharepoint.com/sites/extranet/projetsFFBB/formations-effbb)**

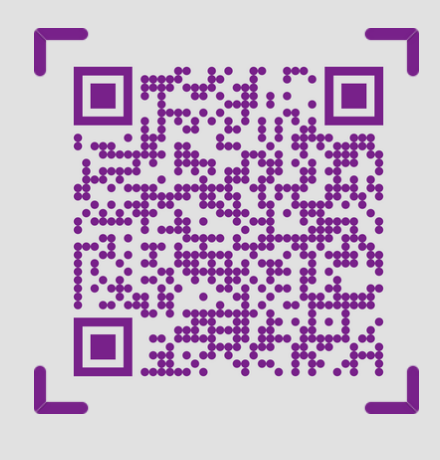

# ORG\_STR\_3| Mai 2022